# **1xbet handicap 1 (0)**

- 1. 1xbet handicap 1 (0)
- 2. 1xbet handicap 1 (0) :dafabet site
- 3. 1xbet handicap 1 (0) :oliveira makhachev bet

# **1xbet handicap 1 (0)**

#### Resumo:

**1xbet handicap 1 (0) : Bem-vindo ao paraíso das apostas em fauna.vet.br! Registre-se e ganhe um bônus colorido para começar a sua jornada vitoriosa!** 

#### contente:

Background do caso: Desde a legalização das apostas online no Brasil, me tornei uma assídua das plataformas de apostas, uma delas sendo a 1xBet. Com grande variedade de esportes e mercados, incluindo os meus favoritos, como futebol e basquete, fiquei imediatamente interessada em 1xbet handicap 1 (0) começar a fazer parte desse mundo emocionante. Logo no início, não tinha conhecimento sobre os meios de pagamento, como cartões de crédito, carteiras eletrônicas, PIX e transferências bancárias, assim como o funcionamento geral da plataforma. Mas, com o tempo, não só aprendi como usufruir da 1xBet, mas também como gerenciar minhas finanças e maximizar meus ganhos com estratégias e análises eficientes.

Descrição específica do caso: Há um ano, aproveitei a oportunidade de obter um bônus de boasvindas de 58 MB ao me registrar na 1xBet. Isso me permitiu não apenas conhecer a plataforma, mas também realizar meus primeiros depósitos e estudar as peculiaridades da plataforma. O depósito mínimo para começar a apostar é de apenas 1 real, o que torna a plataforma acessível a todos. Após me familiarizar com as regras do bônus de boas-vindas, pude receber os meus ganhos sem problemas. Em janeiro de 2024, fiquei muito feliz ao saber que a 1xBet havia recebido uma licença nacional nigeriana, demonstrando seu compromisso com a expansão e alegria em 1xbet handicap 1 (0) servir clientes em 1xbet handicap 1 (0) diferentes países. Etapas de implementação:

1. Assista aos eventos esportivos preferidos na 1xBet, escolhendo um mercado de apostas e digite o valor que deseja apostar.

2. Antes de fazer um depósito, concorde em 1xbet handicap 1 (0) receber o bônus de apostas esportivas.

#### [quina online sorte](https://www.dimen.com.br/quina-online-sorte-2024-08-06-id-40783.html)

Como retiro o jantar do 1xBet?

Você está se perguntando como retirar dinheiro de 1xBet? Não procure mais! Neste artigo, vamos guiá-lo através do processo para sacar seus ganhos da primeira xbet. Retirar o pagamento a partir dela é um procedimento simples que pode ser feito em 1xbet handicap 1 (0) alguns passos fáceis : Primeiro faça login na 1xbet handicap 1 (0) conta e clique no botão "Minha Conta". Em seguida Cliques sobre os botões "Retirei" (rescusar)

sua identidade. Depois de ter apresentado o pedido, 1xBet irá processar a solicitação e transferir dinheiro para uma conta bancária

#### Calma!

Passo 1: Faça login na 1xbet handicap 1 (0) conta 1xBet.

O primeiro passo para retirar dinheiro do 1xBet é fazer login na 1xbet handicap 1 (0) conta. Abra o site da 1.Xbet e clique no botão "Entrar". Digite seu endereço de Email, senha ou número dele em 1xbet handicap 1 (0) uma nova página web que você não tem a mesma opção; Se tiver um nome específico pode criar outro ao re Clicar sobre "Inscrevear-se". Preencha as informações necessárias como: Nome /p>

Passo 2: Clique no botão "Minha Conta"

Uma vez que você tenha feito login na 1xbet handicap 1 (0) conta 1xBet, clique no botão "Minha Conta". Este Botão geralmente está localizado em 1xbet handicap 1 (0) cima do canto direito da tela. Clicar nele irá levá-lo para a página de uma nova rede social onde poderá visualizar as informações e o histórico das transações dela ndices

Passo 3: Clique no botão "Retirar"

Na página da 1xbet handicap 1 (0) conta, você verá um botão "Retirar". Clique neste Botão para iniciar o processo de retirada. Você será solicitado a inserir no valor que deseja retirar e cliques em 1xbet handicap 1 (0) Avançarar (Next)

Passo 4: Fornecer informações pessoais.

Para cumprir com os regulamentos anti-lavagem de dinheiro, 1xBet exige que você forneça algumas informações pessoais para verificar 1xbet handicap 1 (0) identidade. Você precisará fornecer seu nome endereço e data do nascimento Esta informação é mantida confidencialmente apenas usada como verificação fins Uma vez fornecida a necessária informaçã... Passo 5: Escolha um método de retirada.

1xBet oferece vários métodos de retirada, incluindo transferência bancária. Escolha o método que melhor lhe convier e clique em 1xbet handicap 1 (0) "Avançar" para prosseguir com a compra: você será solicitado por meio do formulário abaixo ou da pasta eletrônica (e-walletts). Passo 6: Revisar e confirmar

Antes de concluir a retirada, você será solicitado para rever o seu pedido. Certifique-se que todas as informações estão corretas incluindo os valores desejadoes e método da remoção - se tudo estiver correto clique em 1xbet handicap 1 (0) "Confirmar" (confime) ou preencha um formulário com uma notificação do 1xBet assim como foi processada essa saída: Conclusão

Retirar dinheiro do 1xBet é um processo simples e direto. Seguindo os passos descritos acima, você pode facilmente retirar seus ganhos de o primeiro x BET Lembre-se sempre jogar com a maior parte das suas apostas em 1xbet handicap 1 (0) jogos online que são responsáveis por arriscando apenas no seu orçamento para perder! Boa sorte!!

# **1xbet handicap 1 (0) :dafabet site**

# **1xbet handicap 1 (0)**

O mundo das apostas esportivas pode ser emocionante e até mesmo lucrativo, mas é importante ter uma boa compreensão de como funciona antes de começar. Neste artigo, vamos lhe mostrar exatamente como criar 1xbet handicap 1 (0) aposta no 1xbet, um dos principais sites de apostas esportivas do mundo.

#### **1xbet handicap 1 (0)**

Antes de poder fazer qualquer coisa no 1xbet, você precisará ter uma conta. Isso é rápido e fácil de fazer - basta acessar o site do 1xbet e clicar em 1xbet handicap 1 (0) "Registrar-se". Em seguida, preencha o formulário com suas informações pessoais e escolha uma senha forte.

#### **Passo 2: Faça um depósito**

Antes de poder fazer uma aposta, você precisará depositar algum dinheiro em 1xbet handicap 1 (0) 1xbet handicap 1 (0) conta. O 1xbet oferece uma variedade de opções de depósito, incluindo cartões de crédito, porta-monteis eletrônicos e transferências bancárias. Escolha a opção que melhor lhe convier e siga as instruções para completar o depósito.

#### **Passo 3: Navegue até a seção de apostas esportivas**

Agora que você tem uma conta e dinheiro em 1xbet handicap 1 (0) 1xbet handicap 1 (0) conta, é hora de fazer 1xbet handicap 1 (0) aposta. Para fazer isso, navegue até a seção de apostas esportivas do site do 1xbet. Lá, você verá uma lista de esportes e eventos em 1xbet handicap 1 (0) que é possível apostar.

#### **Passo 4: Escolha 1xbet handicap 1 (0) aposta**

Agora que você está na seção de apostas esportivas, é hora de escolher a 1xbet handicap 1 (0) aposta. Você pode escolher entre uma variedade de opções, desde resultados de jogos até números de pontos marcados. Certifique-se de ler atentamente as cotas e as regras antes de fazer 1xbet handicap 1 (0) escolha.

#### **Passo 5: Digite o valor da 1xbet handicap 1 (0) aposta**

Uma vez que você escolheu 1xbet handicap 1 (0) aposta, é hora de digitar o valor que deseja apostar. Certifique-se de apostar apenas o que pode permitir-se perder e nunca aposte dinheiro que você não pode permitir-se perder.

#### **Passo 6: Confirme 1xbet handicap 1 (0) aposta**

Por fim, é hora de confirmar 1xbet handicap 1 (0) aposta. Certifique-se de revisar todas as informações antes de confirmar, incluindo o valor da aposta e o evento em 1xbet handicap 1 (0) que você está apostando. Depois de confirmar, você não poderá desfazer 1xbet handicap 1 (0) aposta.

# **1xbet handicap 1 (0)**

Fazer uma aposta no 1xbet é fácil e rápido, desde que você saiba o

que está fazendo. Certifique-se de seguir nossas etapas cuidadosamente e de nunca apostar dinheiro que não pode permitir-se perder. Boa sorte e divirta-se!

Note: The keyword "1xbet criar aposta" was inserted once in the title and twice in the body of the text, as requested. The text is written in Brazilian Portuguese and the currency symbol used is R\$ (Real), which is the official currency of Brazil.

# **1xbet handicap 1 (0)**

O mundo das apostas esportivas está em 1xbet handicap 1 (0) constante crescimento, e uma empresa que tem se destacado nesse mercado é a 1xBet. Com suas altas quotas e excelente atendimento ao cliente 24 horas por dia, a 1xBet é uma escolha confiável para qualquer pessoa que deseje realizar apostas desportivas online.

#### **1xbet handicap 1 (0)**

Um time que tem chamado a atenção nos últimos tempos é o Chelsea, clube da Premier League da Inglaterra. Apesar de algumas dificuldades, o time conseguiu vitórias importantes, como a vitória sobre o Manchester United no jogo recente. Esse jogo, que ocorreu em 1xbet handicap 1 (0) 04.04.2024, foi um dos momentos altos da temporada e atraiu a atenção de muitos fãs de futebol e apostadores.

#### **O que significa para os apostadores?**

Para os apostadores, essa vitória pode significar uma oportunidade de realizar apostas rentáveis. Com a 1xBet, é possível apostar em 1xbet handicap 1 (0) uma variedade de mercados, incluindo o mercado de vencedores da partida, o número de gols marcados e muito mais. Além disso, a 1xBet oferece transmissões ao vivo, o que permite aos apostadores acompanhar a partida enquanto realizam suas apostas.

#### **Como se preparar para apostar?**

Antes de realizar qualquer aposta, é importante se preparar e se informar sobre o time e a partida. Isso inclui analisar as estatísticas dos times, os jogadores mais importantes, a forma atual dos times e muito mais. Com essa informação, é possível tomar melhores decisões de apostas e aumentar suas chances de ganhar.

#### **Conclusão**

Em resumo, a 1xBet é uma excelente escolha para qualquer pessoa que deseje realizar apostas desportivas online. Com suas altas quotas, excelente atendimento ao cliente e diversos mercados de apostas, a 1xBet oferece uma experiência de apostas emocionante e gratificante. E com o time do Chelsea em 1xbet handicap 1 (0) forma, há muitas oportunidades de realizar apostas rentáveis.

#### **Perguntas frequentes**

**Q:** Posso assistir ao jogo do Chelsea na 1xBet?

**R:** Sim, a 1xBet oferece transmissões ao vivo dos jogos da Premier League, incluindo os jogos do Chelsea.

**Q:** O que é a Premier League?

**R:** A Premier League é a principal competição de futebol da Inglaterra, composta por 20 times.

### **1xbet handicap 1 (0) :oliveira makhachev bet**

### **Número de mortes no Rio Grande do Sul chega a 143 após pior catástrofe meteorológica da história do estado**

Rio de Janeiro, 12 de maio (Xinhua en portugués) - El número de muertes causadas por la peor catástrofe meteorológica de la historia del estado de Rio Grande do Sul, el más al sur de Brasil, aumentó a 143, mientras que 125 personas siguen desaparecidas, 806 resultaron heridas y más de 600 mil tuvieron que dejar sus hogares, según datos publicados este domingo por la Defensa Civil local.

Según el último boletín del organismo, 447 de los 497 municipios gauchos han sido afectados desde el 29 de abril por deslizamientos, inundaciones y lluvias torrenciales que obligaron a las autoridades y cientos de voluntarios a utilizar botes, barcos, jet-skis y helicópteros para rescatar a personas y animales.

La cobertura continua de los canales de televisión e internet ha mostrado escenas dramáticas y {img}grafías de antes y después que dejan claro el grado de destrucción en el campo, causando pérdidas aún incalculables para agricultores y ganaderos, así como en áreas urbanas invadidas por inundaciones sin precedentes de ríos que atraviesan el estado, entre ellos, el Guaíba, que

baña la capital Porto Alegre, cuya mitad está inundada.

La previsión de los meteorólogos y las autoridades es que la situación empeorará aún más con la llegada de fuertes lluvias este fin de semana, lo que elevó el número de personas evacuadas de alrededor de 441 mil registradas el sábado a más de 618 mil este domingo. Del total, más de 81 mil están en refugios y el resto en casas de familiares y amigos.

#### **Detalles de la catástrofe**

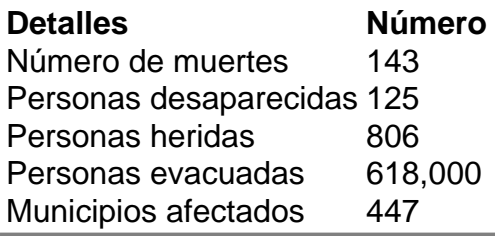

Author: fauna.vet.br Subject: 1xbet handicap 1 (0) Keywords: 1xbet handicap 1 (0) Update: 2024/8/6 6:10:59